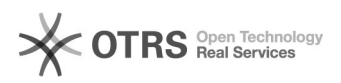

## Meine Webmail-Oberfläche hat sich verändert

## 27.04.2024 03:31:14

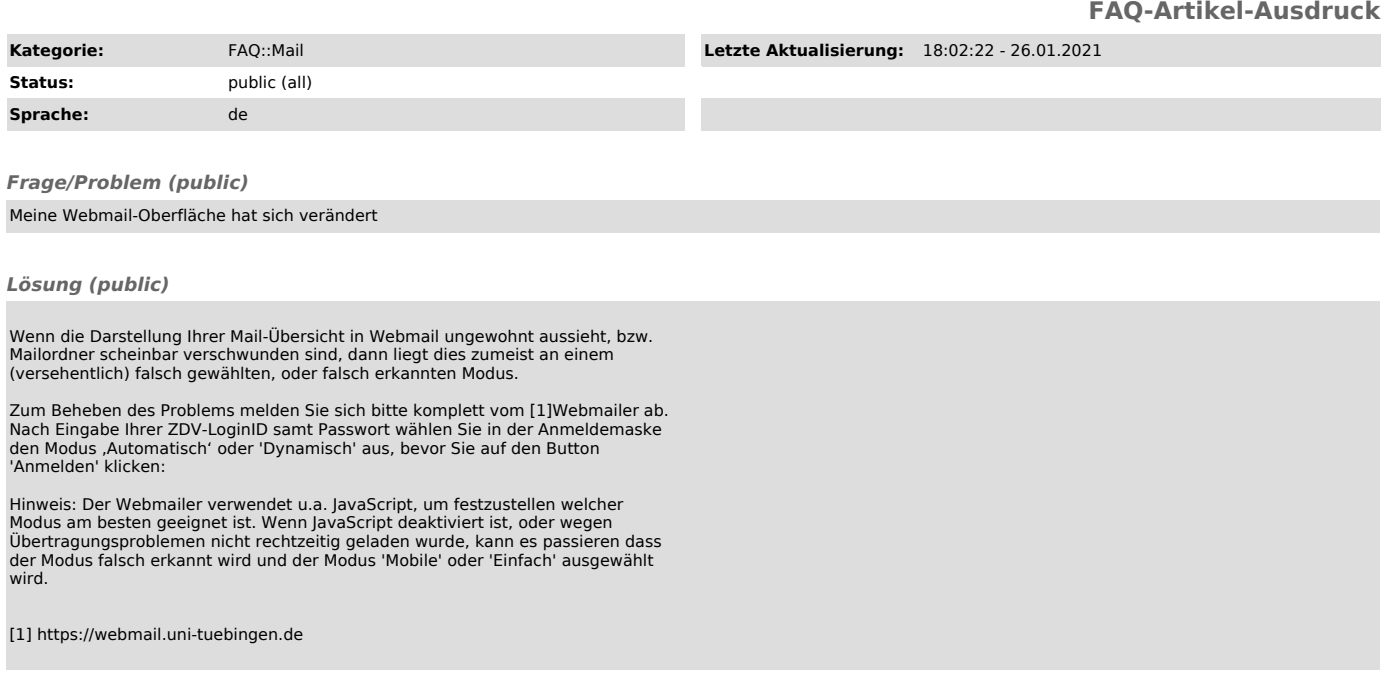

*Weiterführende Links (public)*